# Package 'HMMcopula'

April 21, 2020

Type Package Title Markov Regime Switching Copula Models Estimation and Goodness of Fit Version 1.0.4 Author Mamadou Yamar Thioub <mamadou-yamar.thioub@hec.ca>, Bouchra Nasri <br/>bouchra.nasri@umontreal.ca>, Romanic Pieugueu <romanic.pieugueu@gerad.ca>, and Bruno Remillard <br />bruno.remillard@hec.ca> Maintainer Mamadou Yamar Thioub <mamadou-yamar.thioub@hec.ca> Description R functions to estimate and perform goodness of fit test for several Markov regime switching and mixture bivariate copula models. The goodness of fit test is based on a Cramer von Mises statistic and uses the Rosenblatt transform and parametric bootstrap to estimate the p-value. The estimation of the copula parameters are based on the pseudo-maximum likelihood method using pseudo-observations defined as normalized ranks. License GPL  $(>= 2)$ Encoding UTF-8 LazyData true Depends matrixcalc, mvtnorm, foreach, doParallel, copula Imports stats RoxygenNote 6.1.1 NeedsCompilation no Repository CRAN Date/Publication 2020-04-21 07:50:02 UTC

# R topics documented:

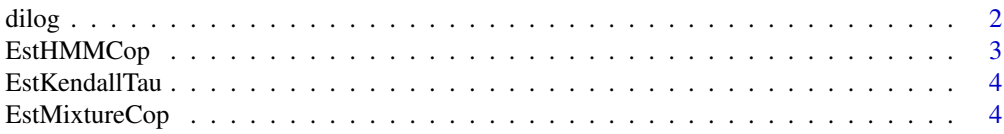

#### <span id="page-1-0"></span> $2 \,$  dilog  $\,$

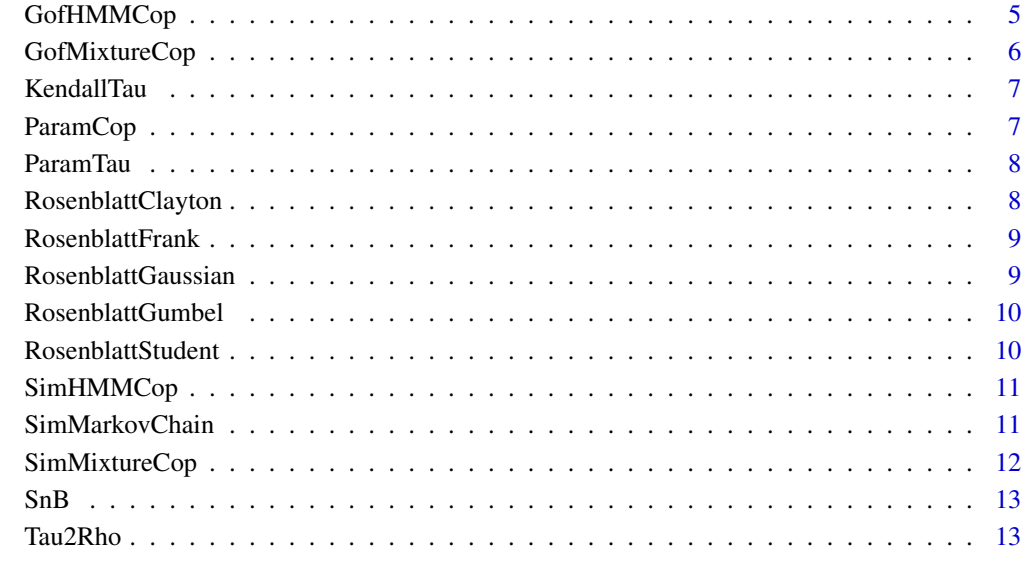

#### **Index** 2008 **[14](#page-13-0)**

dilog *Dilogarithm function*

# Description

This function computes the dilogarithm of a number.

# Usage

dilog(x)

# Arguments

x a real number

# Value

out dilogarithm

<span id="page-2-0"></span>

This function estimates parameters from a bivariate Markov regime switching bivariate copula model

# Usage

EstHMMCop(y, reg, family, max\_iter, eps)

# Arguments

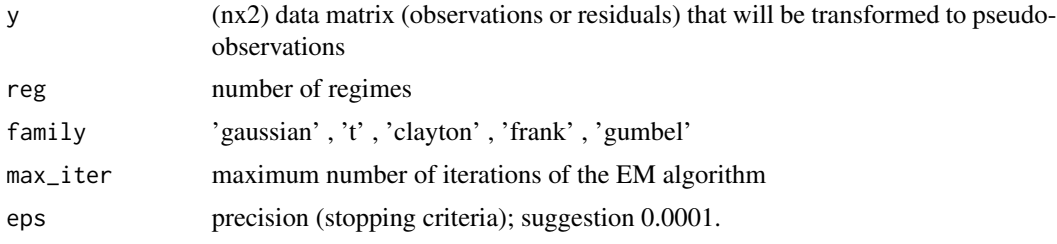

# Value

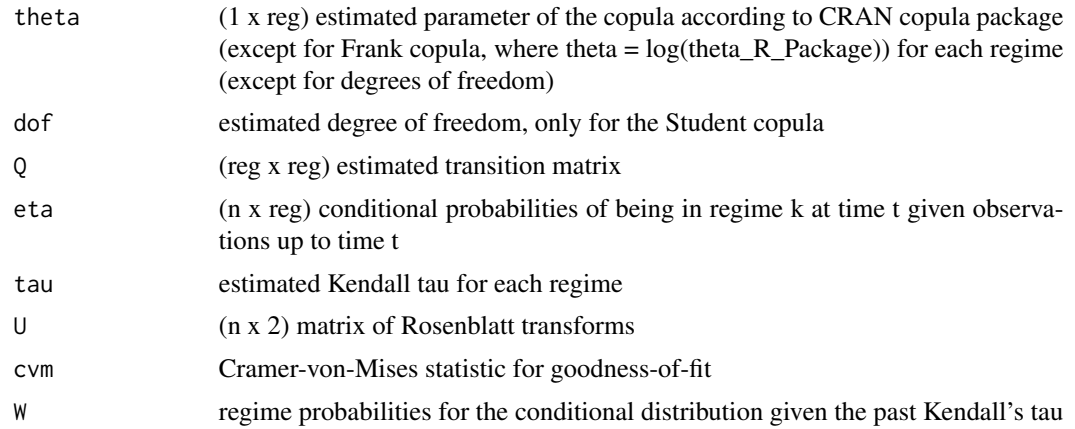

# Examples

```
Q <- matrix(c(0.8, 0.3, 0.2, 0.7),2,2) ; kendallTau <- c(0.3 ,0.7) ;
data <- SimHMMCop(Q, 'clayton', kendallTau, 10)$SimData;
estimations <- EstHMMCop(data,2,'clayton',10000,0.0001)
```
<span id="page-3-0"></span>

This function estimates the sample Kendall's tau of a bivariate data matrix

## Usage

EstKendallTau(X)

# Arguments

 $(x \times 2)$  matrix

#### Value

KendallTau estimated sample Kendall's tau of the data

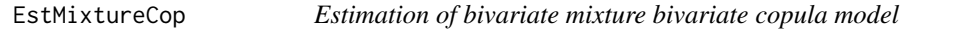

# Description

This function estimates parameters from a mixture bivariate copula model

#### Usage

```
EstMixtureCop(y, reg, family, max_iter, eps)
```
# Arguments

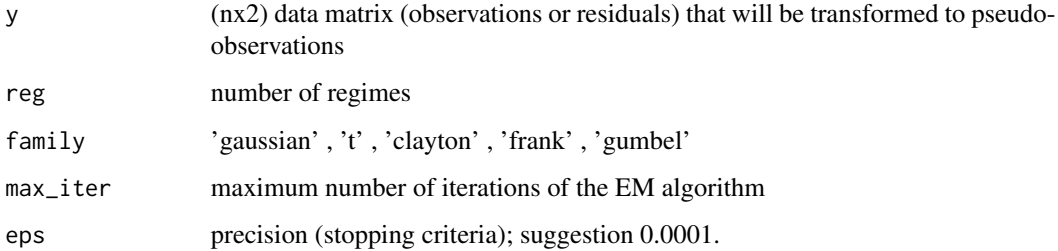

# <span id="page-4-0"></span>GofHMMCop 5

## Value

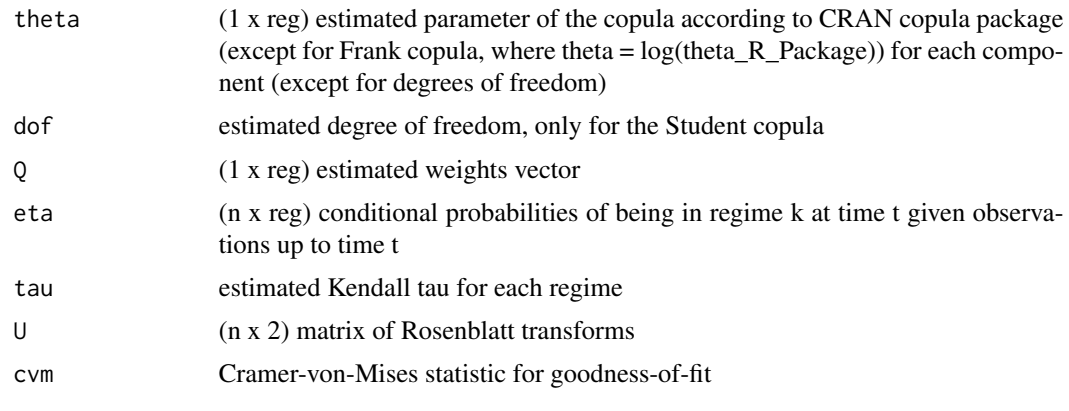

GofHMMCop *Goodness-of-fit of Markov regime switching bivariate copula model*

# Description

This function performs goodness-of-fit test of a Markov regime switching bivariate copula model

# Usage

```
GofHMMCop(R, reg, family, max_iter, eps, n_sample, n_cores)
```
# Arguments

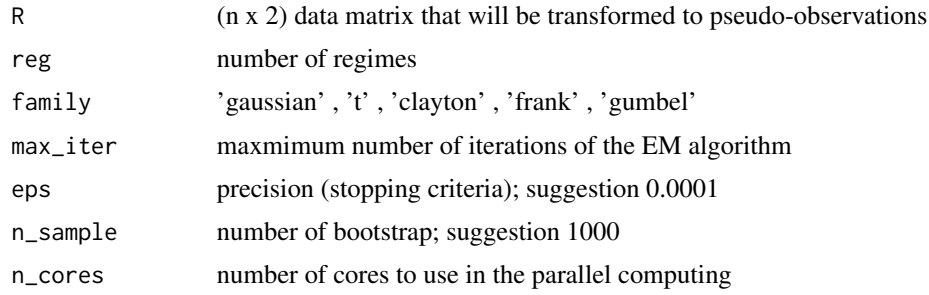

# Value

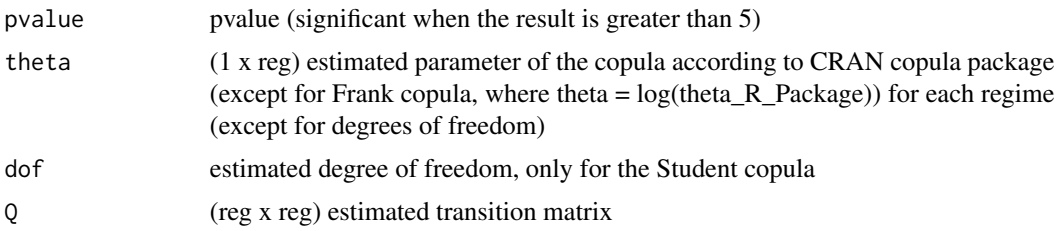

<span id="page-5-0"></span>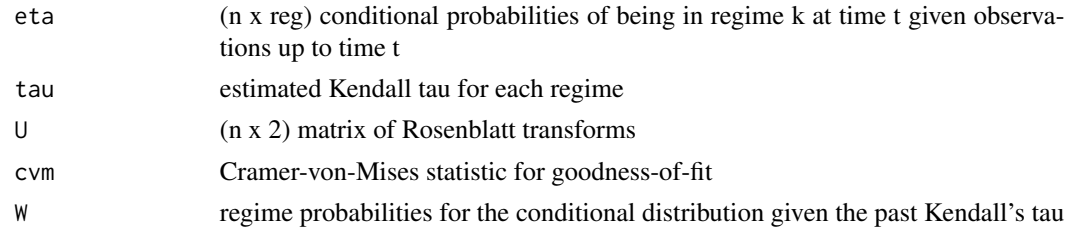

GofMixtureCop *Goodness-of-fit of mixture bivariate copula model*

# Description

This function performs goodness-of-fit test of a mixture bivariate copula model

# Usage

GofMixtureCop(R, reg, family, max\_iter, eps, n\_sample, n\_cores)

# Arguments

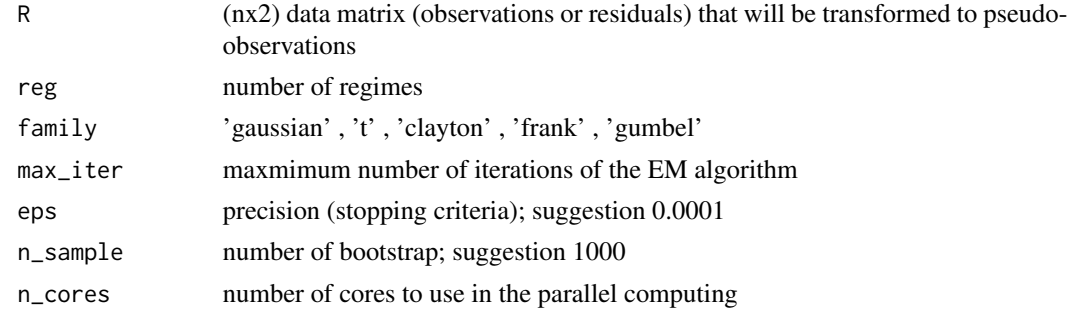

# Value

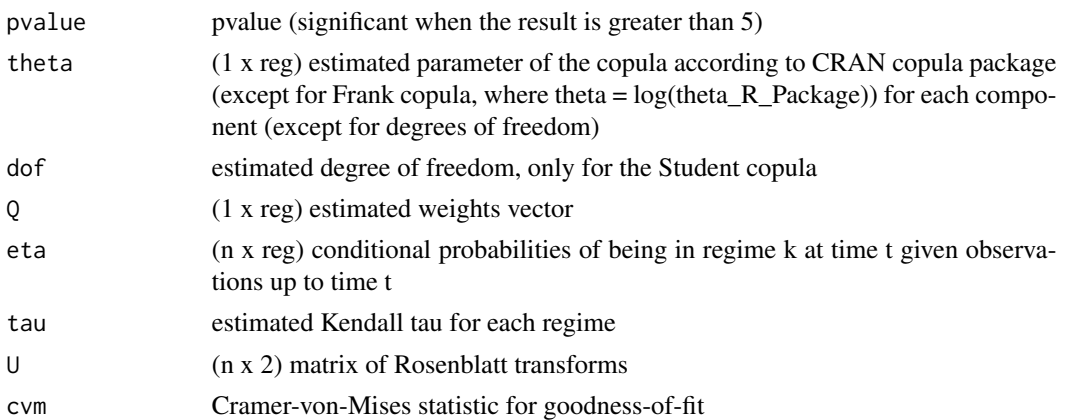

<span id="page-6-0"></span>

This function computes the Kendall's tau of a copula family with a unconstrainted parameter alpha.

#### Usage

```
KendallTau(family, alpha)
```
# Arguments

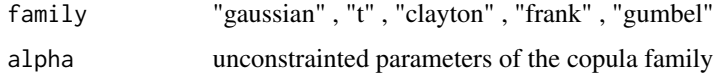

#### Value

tau estimated Kendall's tau

ParamCop *Theta estimation*

# Description

This function computes the parameter of the copula according to CRAN copula package (except for Frank copula, where theta = log(theta\_R\_Package)), corresponding to the unconstrainted parameters alpha.

### Usage

```
ParamCop(family, alpha)
```
## Arguments

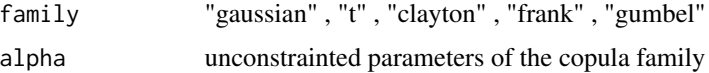

#### Value

theta matlab parameters

<span id="page-7-0"></span>

This function computes the unconstrainted parameter alpha for given Kendall's tau value

### Usage

ParamTau(family, tau)

# Arguments

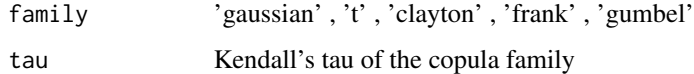

# Value

alpha estimated unconstrainted parameter

RosenblattClayton *Rosenblatt transform for Clayton copula*

# Description

This function computes the Rosenblatt transform fot the Clayton copula

#### Usage

```
RosenblattClayton(u, theta)
```
# Arguments

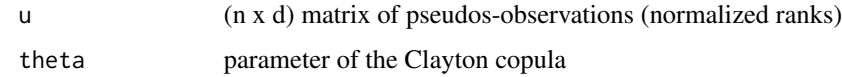

# Value

R Rosenblatt transform

<span id="page-8-0"></span>RosenblattFrank *Rosenblatt transform for Frank copula*

# Description

This function computes the Rosenblatt transform fot the Frank copula

# Usage

RosenblattFrank(U, theta)

# Arguments

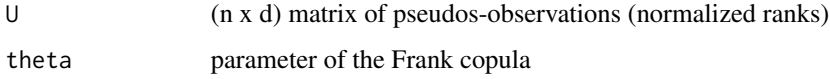

# Value

R Rosenblatt transform

RosenblattGaussian *Rosenblatt transform for Gaussian copula*

# Description

This function computes the Rosenblatt transform fot the Gaussian copula

#### Usage

```
RosenblattGaussian(u, rho)
```
# Arguments

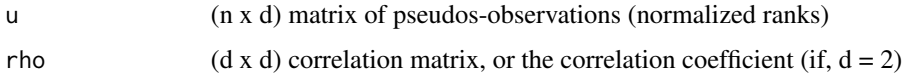

# Value

R Rosenblatt transform

<span id="page-9-0"></span>RosenblattGumbel *Rosenblatt transform for Gumbel copula*

# Description

This function computes the Rosenblatt transform fot the Gumbel copula

# Usage

```
RosenblattGumbel(U, theta)
```
# Arguments

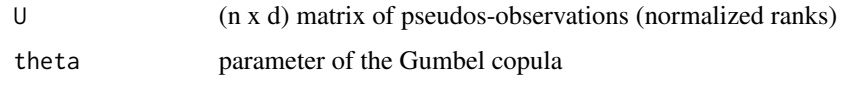

# Value

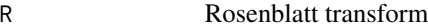

RosenblattStudent *Rosenblatt transform for Student copula*

# Description

This function computes the Rosenblatt transform fot the Student copula

## Usage

```
RosenblattStudent(u, rho, nu)
```
# Arguments

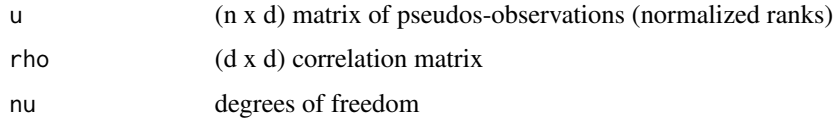

## Value

R Rosenblatt transform

<span id="page-10-0"></span>

This function simulates observation from a bivariate Markov regime switching copula model

# Usage

SimHMMCop(Q, family, KendallTau, n, DoF)

## Arguments

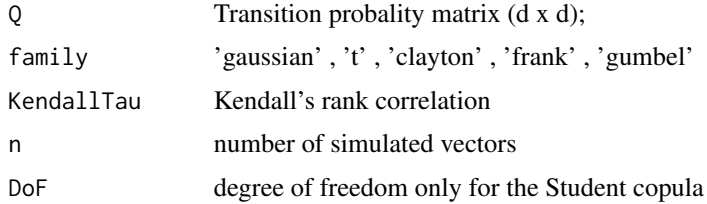

#### Value

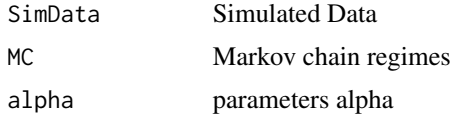

#### Examples

```
Q <- matrix(c(0.8, 0.3, 0.2, 0.7),2,2) ; kendallTau <- c(0.3 ,0.7) ;
simulations <- SimHMMCop(Q, 'gumbel', kendallTau, 300)
```
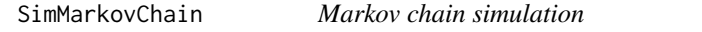

#### Description

This function generates a Markov chain  $X(1), ..., X(n)$  with transition matrix Q, starting from a state eta0 or the uniform distribution on 1,..., r

#### Usage

SimMarkovChain(Q, n, eta0)

# <span id="page-11-0"></span>Arguments

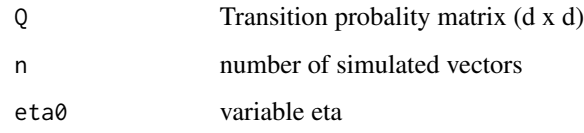

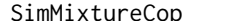

eCop **Simulation of bivariate mixture copula model** 

# Description

This function simulates observation from a bivariate mixture copula model

# Usage

```
SimMixtureCop(Q, family, KendallTau, n, DoF)
```
# Arguments

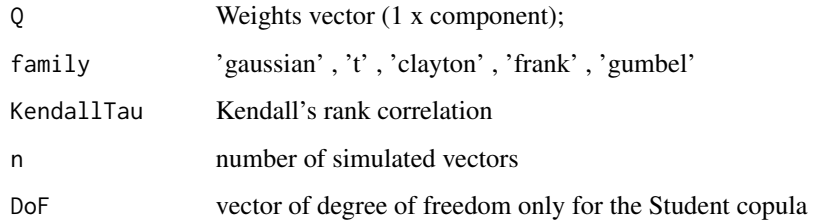

#### Value

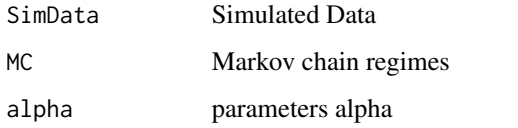

## Examples

```
Q <- matrix(c(0.8, 0.2),1,2) ; kendallTau <- c(0.3 ,0.7) ;
simulations <- SimMixtureCop(Q, 'gaussian', kendallTau, 300)
```
<span id="page-12-0"></span>SnB *Cramer-von Mises statistic SnB for GOF based on the Rosenblatt transform*

## Description

This function computes the Cramer-von Mises statistic SnB for GOF based on the Rosenblatt transform

## Usage

SnB(E)

#### Arguments

E (n x d) matrix of pseudos-observations (normalized ranks)

# Value

Sn Cramer-von Mises statistic

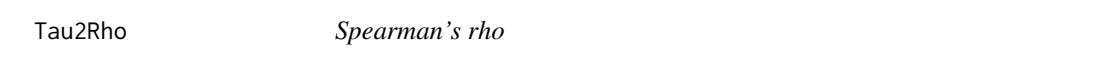

## Description

This function estimates the Spearman's rho corresponding to a constrainted (matlab) parameter theta for a copula family.

#### Usage

Tau2Rho(family, theta)

#### Arguments

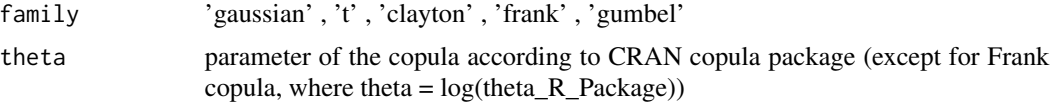

#### Value

rho estimated Spearman's rho

# <span id="page-13-0"></span>Index

dilog, [2](#page-1-0)

EstHMMCop, [3](#page-2-0) EstKendallTau, [4](#page-3-0) EstMixtureCop, [4](#page-3-0)

GofHMMCop, [5](#page-4-0) GofMixtureCop, [6](#page-5-0)

KendallTau, [7](#page-6-0)

ParamCop, [7](#page-6-0) ParamTau, [8](#page-7-0)

RosenblattClayton, [8](#page-7-0) RosenblattFrank, [9](#page-8-0) RosenblattGaussian, [9](#page-8-0) RosenblattGumbel, [10](#page-9-0) RosenblattStudent, [10](#page-9-0)

SimHMMCop, [11](#page-10-0) SimMarkovChain, [11](#page-10-0) SimMixtureCop, [12](#page-11-0) SnB, [13](#page-12-0)

Tau2Rho, [13](#page-12-0)